## SAP ABAP table CPET CALCRULE COM {CPE - Communication Structure for Calculation Rule UIs}

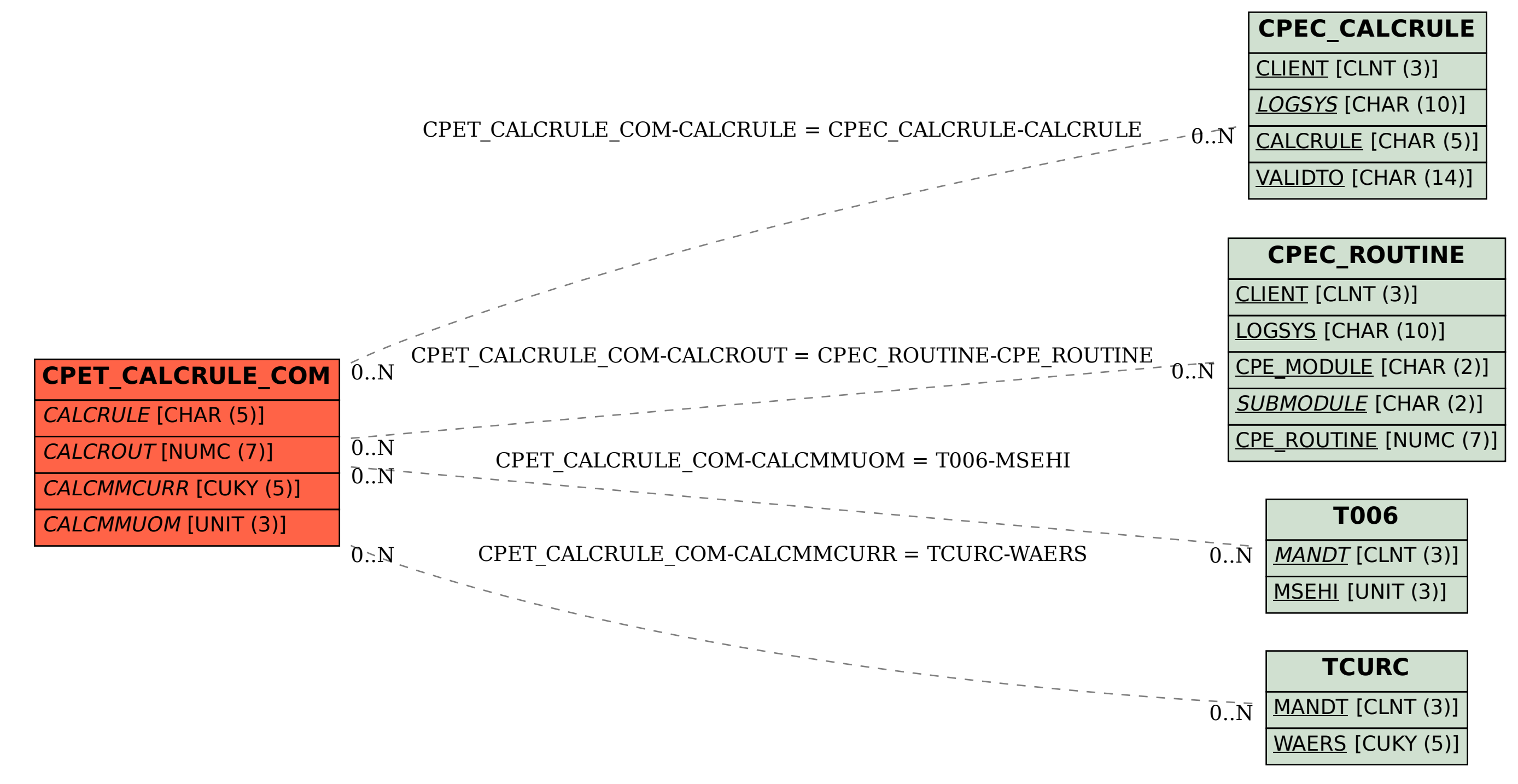